親愛的同學:

您好!職發處技能檢定中心已將同學所申請110 學年度第2學期 (111 年2 月 1 日至 111 年 7 月 31 日)之證照資料建檔完成。為使同學之證照資料確實完 整,將於111年10月3日 (星期一)起至10月7日 (星期五)止開放「證照 資訊系統 | 提供同學查詢與校對, 逾期不予受理。

## ※證照資訊系統登錄路徑說明:

|學校首頁| → |在校學生| → |學生學習歷程檔案| → |點選我要登入|

個人檔案 → 學習成果 → 我的證照 →

「申請證照獎勵」便可查看「證照獎勵申請」審查結果

(如發現問題)→點選傳送訊息 (請參照範例問題方式以訊息方式傳送至技檢中心,資訊提供 不完整恕無法即時回覆處理;亦可親自至本中心洽詢。)

## ※證照資訊系統開放實施流程:

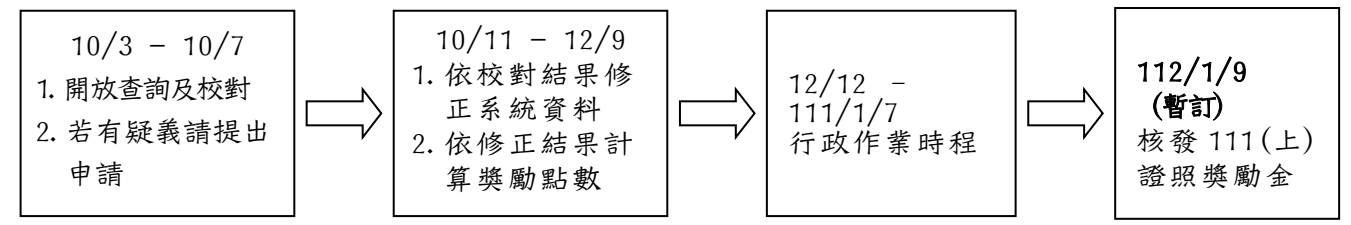

## ※證照資訊系統開放說明事項:

- 1. 請同學務 必在疑義校對開放期限內登入系統,查詢並校對個人 110 學年度第2學期 之證照明細資料。
- 2. 未於疑義校對開放期間內,依照證照獎勵申請之審查結果完成相關補件程序,不得累 積證照獎勵點數並且視情況刪除該筆資料。
- 3. 未於疑義校對結束前完成「帳戶資料」及「帳戶審核通過」,則無法核發獎勵金。
- 4. 查詢結果若有相關疑問,可依循下列管道辦理:
	- A. 可先至技能檢定中心網頁查看相關法規之學生證照獎勵辦法 B. 點選證照資訊系統內的訊息傳送,或至本中心洽詢。 提問範例: 106(下)電腦軟體應用-丙級,缺少背面請問還可以補件嗎? 我的聯絡方式:  $0.9xx-xxx-xx$ , 晚上6點後可接電話 (請提供欲校對的證照年度、名稱、級別、問題內容及聯絡方式)
		- C. 直接來電洽詢或 E-mail 至技能檢定中心 洽詢電話專線:(02)2257-1054 分機:(02)22576167#1522、#1622
- 5. 相關資訊已公布於本校技能檢定中心網頁,同時以電子郵件寄送至入口網站同學學 號 E-mail 的電子信箱,請您參閱。

## 6. 本資料攸關同學證照獎勵金發放事宜,請同學注意自己的權益。

職涯發展暨校友服務處一技能檢定中心 服務時間:週一至週五上午9時至晩上8時30分 專線:(02)2257-1054 分機:(02)22576167#1522、#1622 技能檢定中心 敬啟

111 年 9 月 28 日